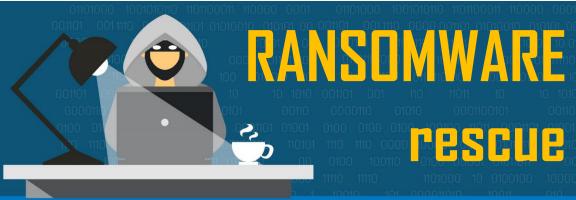

### HOW TO RECOGNIZE AND AVOID A DATA **HOSTAGE SITUATION**

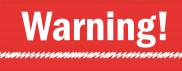

Be on alert for ransomware -viruses designed by cyberthieves to lock you out of your computer until you pay a ransom.

#### THREATS SEEM INNOCENT WHEN THEY ARRIVE LOOKING LIKE...

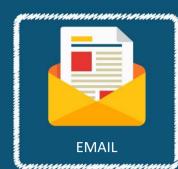

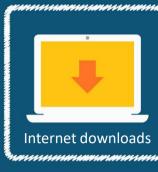

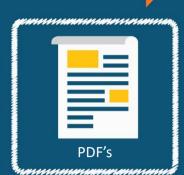

### .BUT ON CLICK CAN LET AN INFECTION INTO YOUR ENTIRE NETWORK.

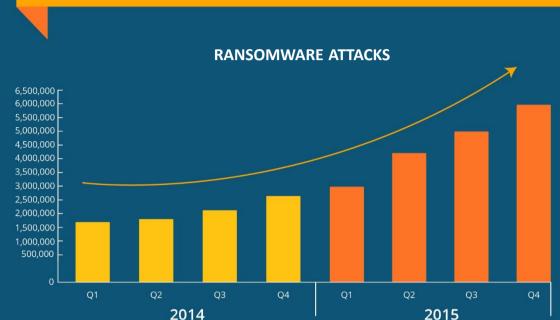

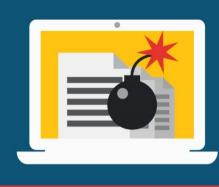

### A RANSOMWARE INFECTION MEANS: Temporary or permanent data loss.

- Little or no access to systems and
- applications.
  - Disruption to your regular operations. Financial loss.
  - Harm to your organization's reputation.

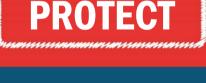

# **COMPANY**

YOURSELF AND YOUR

## SAFETY CHECKLIST:

CHECK ALL OF YOUR EMAILS CAREFULLY BEFORE OPENING THEM!

### I know the sender of this email.

- It makes sense that this was sent to me.
- The attached link or PDF is something I can verify is
- This email doesn't threaten to close my accounts or my cards if I don't provide information. This email is from someone I trust, it doesn't just look
- like someone I trust. Nothing seems "off" about this email, its contents or  $\sqrt{}$ sender.
  - YOUR

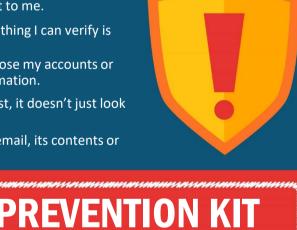

# **UPDATE!**

antivirus and other

not to familiar

applications. Don't say

Keep on top of updates for your

RANSOMWARE

## STAY VIGILANT

victim to scams (like "You're a

# updates!

Ensure your critical files are being backed often, preferably offsite, in case you get infected. Files saved to an attached USB drive or another location on vour network are still

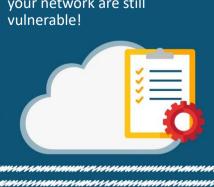

BEWARE OF POPUPS Immediately close popups that ask you to update your account information or install

applications you did not

requested.

specifically

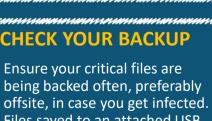

### Winner!" banners). Be aware of email attachments: ransomware commonly

comes in the form of a bogus shipping receipt or invoices. **LISTEN TO YOUR** 

If it sounds too good to be true, it is.

Stick with trusted sites and don't fall

### support team IMMEDIATELY, with lots of details!

If you get a warning from your

antivirus about a possible threat,

don't dismiss it. Report it to your

**ANTIVIRUS** 

**BOOKMARK** Hackers often create pages with names very close to commonly used sites (Gogle.com, for example). Save your most-used or sensitive websites to avoid typing the wrong address and

ending up somewhere you don't want

to be.

If you think you've been infected, DON'T FEED THE HACKERS! Unplug your computer from the network and call your IT service

provider IMMEDIATELY.